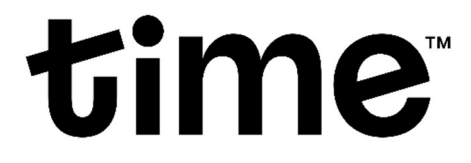

## TIME DOTCOM BERHAD

(Registration No. 199601040939 (413292-P))

# ADMINISTRATIVE DETAILS FOR THE EXTRAORDINARY GENERAL MEETING ("EGM")

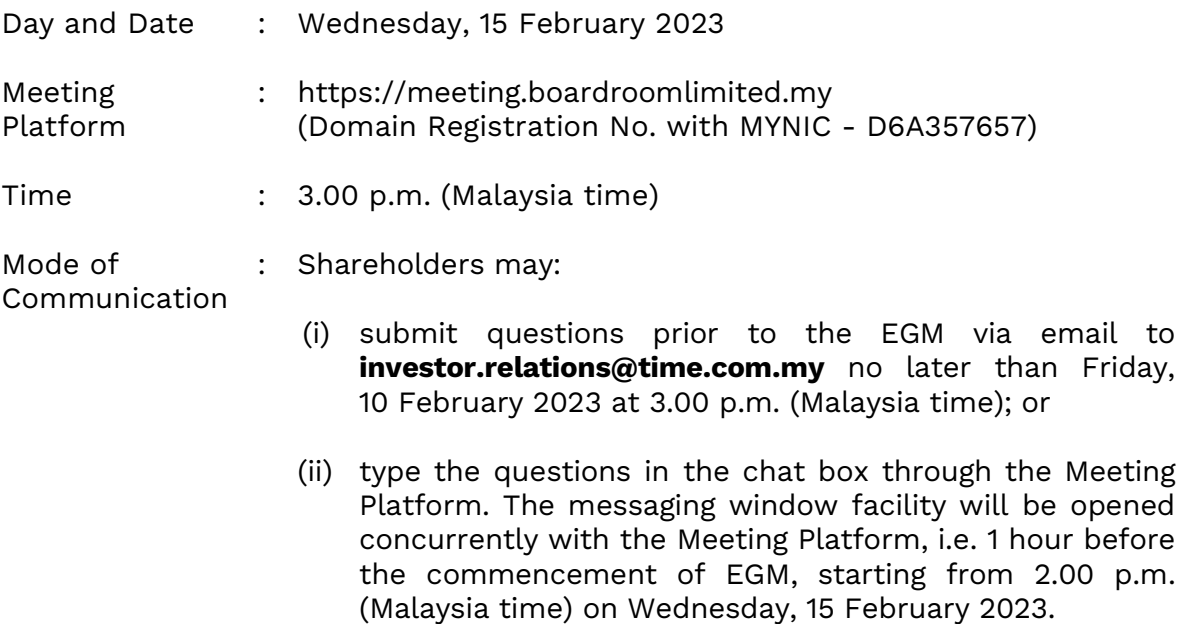

### 1. Fully Virtual Meeting

1.1 The EGM will be held on a fully virtual basis, through live streaming from the broadcast venue at TIME Lobby, Ground Floor, No. 14, Jalan Majistret U1/26, HICOM Glenmarie Industrial Park, 40150 Shah Alam, Selangor Darul Ehsan, Malaysia and entirely using the remote participation and electronic voting ("RPEV") facilities via the meeting platform at https://meeting.boardroomlimited.my, provided by the Company's poll administrator, Boardroom Share Registrars Sdn Bhd ("Poll Administrator" or "Boardroom").

Shareholders can participate in the EGM by registering online via the BoardRoom Smart Investor Portal ("BSIP") at https://investor.boardroomlimited.com. Please follow the registration procedure set out in this Administrative Details in order to register, participate and vote remotely at the EGM.

1.2 The main and only venue of the EGM is the broadcast venue which is strictly for the purpose of complying with Section 327(2) of the Companies Act 2016 and Rule 59(4) of the Company's Constitution that require the Chairman of the EGM (the "**Chairman**") to be present at the main venue (the broadcast venue) of the EGM. Shareholders / proxies / corporate representatives / attorneys shall not be physically present nor be admitted at the broadcast venue on the day of the EGM. Shareholders who wish to participate in the EGM will therefore have to do so remotely via the RPEV facilities provided.

- 1.3 With the RPEV facilities, you may exercise your right as a shareholder of the Company to participate in (and pose questions to the Board and Management) and vote online during the EGM, from your home or from any location.
- 1.4 Kindly ensure the stability of your internet connectivity throughout the EGM is maintained as the quality of the live webcast and online remote voting are dependent on the bandwidth and stability of your internet connection.

## 2. Record of Depositors ("ROD") for the EGM

Only shareholders whose name appear in the ROD as at 8 February 2023 shall be entitled to participate in and vote remotely during the EGM or appoint proxy(ies)/corporate representative(s) to participate in and vote remotely on his/her/their behalf.

### 3. Submission of Proxy Form

- 3.1 If you are unable to attend the EGM via RPEV facilities and wish to appoint the Chairman of the EGM (the "Chairman") as your proxy to vote on your behalf, please deposit the completed Proxy Form at the office of the Poll Administrator at Ground Floor or 11<sup>th</sup> Floor, Menara Symphony, No. 5 Jalan Professor Khoo Kay Kim, Seksyen 13, 46200 Petaling Jaya, Selangor Darul Ehsan not less than 24 hours before the time for holding the EGM. Any alterations to the Proxy Form must be initialled by the shareholders.
- 3.2 If you wish to participate in the EGM yourself, please do not submit any Proxy Form. You will not be allowed to participate in the EGM together with the proxy appointed by you.

### 4. Revocation of Proxy

If you have submitted your Proxy Form prior to the EGM and subsequently decide to appoint another person or wish to participate in the meeting yourself, please write in to **BSR.Helpdesk@boardroomlimited.com** to revoke the earlier appointed proxy(ies) at least 24 hours before the time for holding the EGM. On revocation, your proxy(ies) will not be allowed to participate in the EGM. In such an event, you should advise your proxy(ies) accordingly.

### 5. Poll Voting Procedure

5.1 The voting of the EGM will be conducted by poll in accordance with Paragraph 8.29A of the Main Market Listing Requirements of Bursa Malaysia Securities Berhad. The Company has appointed Boardroom as the Poll Administrator to conduct the polling process by way of electronic voting ("e-Voting") and Scrutineer Solutions Sdn Bhd as independent scrutineer ("Independent Scrutineer") to verify the poll result.

Shareholders, proxies and corporate representatives are required to use 1 of the following methods to vote remotely:

- (i) Use the QR Scanner Code provided in the email notification; or
- (ii) Log in to website URL https://meeting.boardroomlimited.my.
- 5.2 During the EGM, the Chairman will invite the Poll Administrator to brief on the e-Voting housekeeping rules.
- 5.3 For the purpose of the EGM, e-Voting can be carried out by using either personal smart mobile phones, tablets, personal computers or laptops.
- 5.4 The polling will only commence after announcement of poll being opened by the Chairman and until such time when the Chairman announces the closure of poll.
- 5.5 The Independent Scrutineer will verify the poll result report upon closing of the poll session by the Chairman. Thereafter, the Chairman will announce the poll result of the resolution put to vote.

#### 6. Online Registration Procedure

- 6.1 Please note that all shareholders including (i) individual shareholders; (ii) corporate shareholders; (iii) authorised nominees; and (iv) exempt authorised nominees shall use the RPEV facilities to participate in and vote remotely at the EGM.
- 6.2 If you participate in the EGM, you will be able to view the live webcast of the meeting proceeding, submit questions and vote online in real time during the meeting via the RPEV facilities.
- 6.3 Kindly follow the steps below to register at the BSIP to request for your login ID and password and usage of the RPEV facilities:

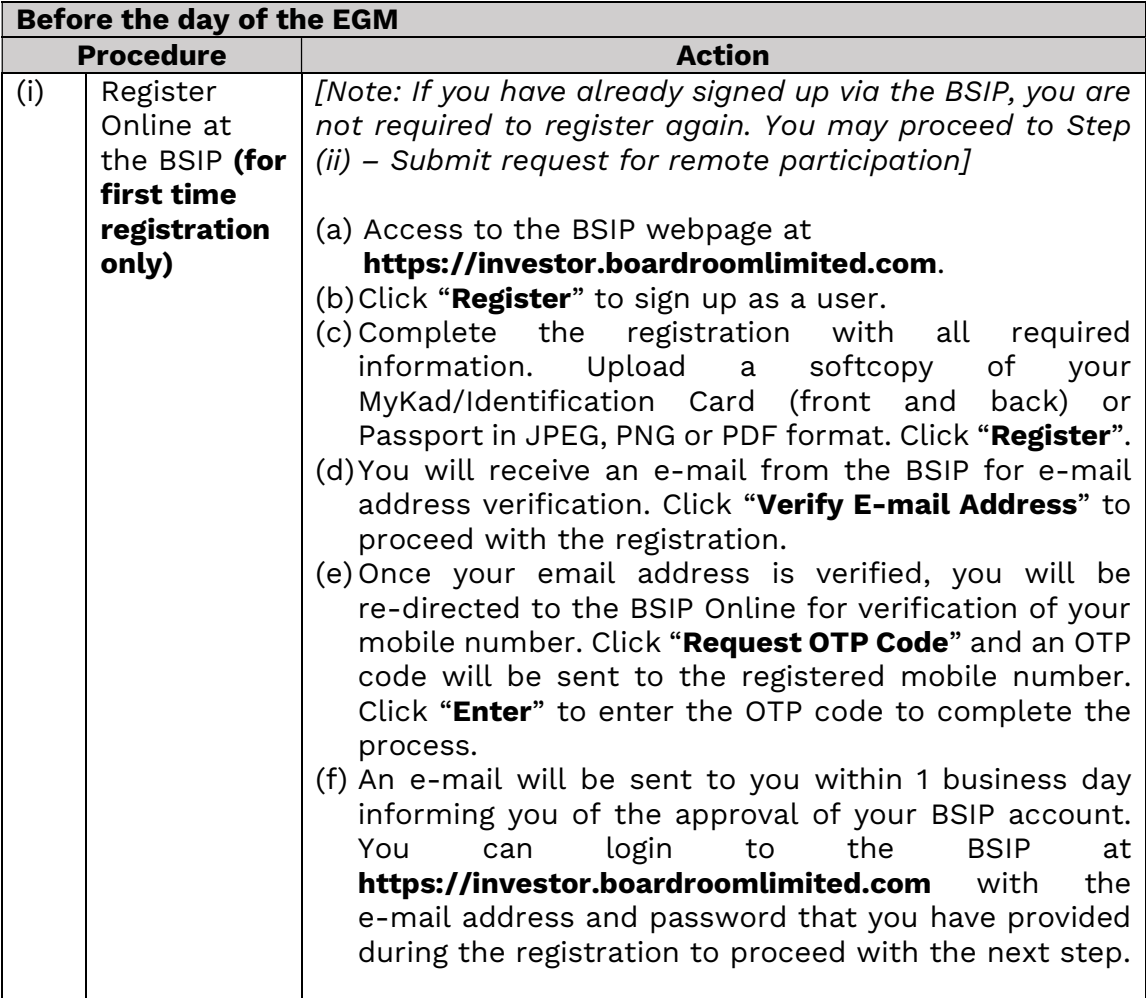

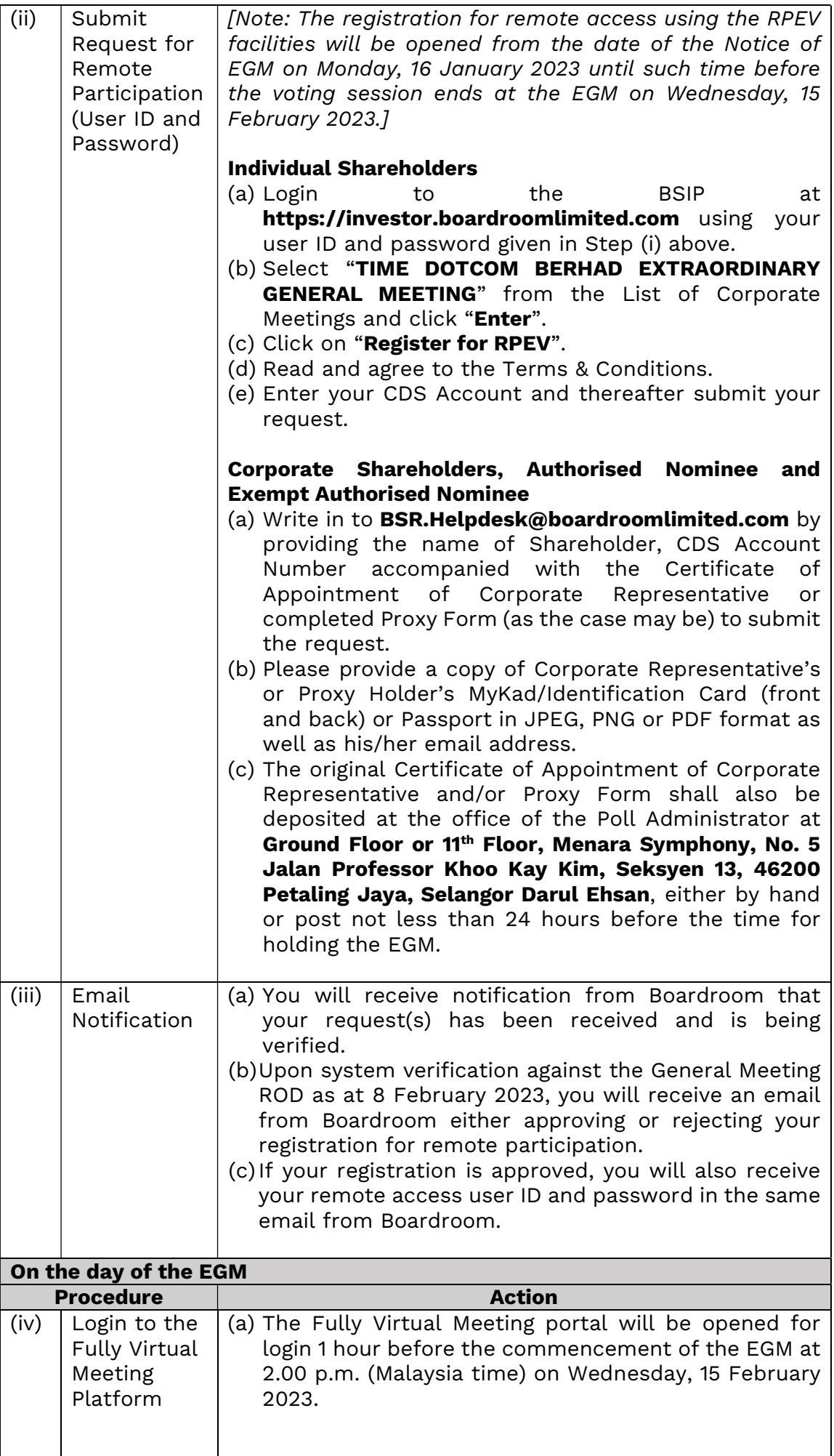

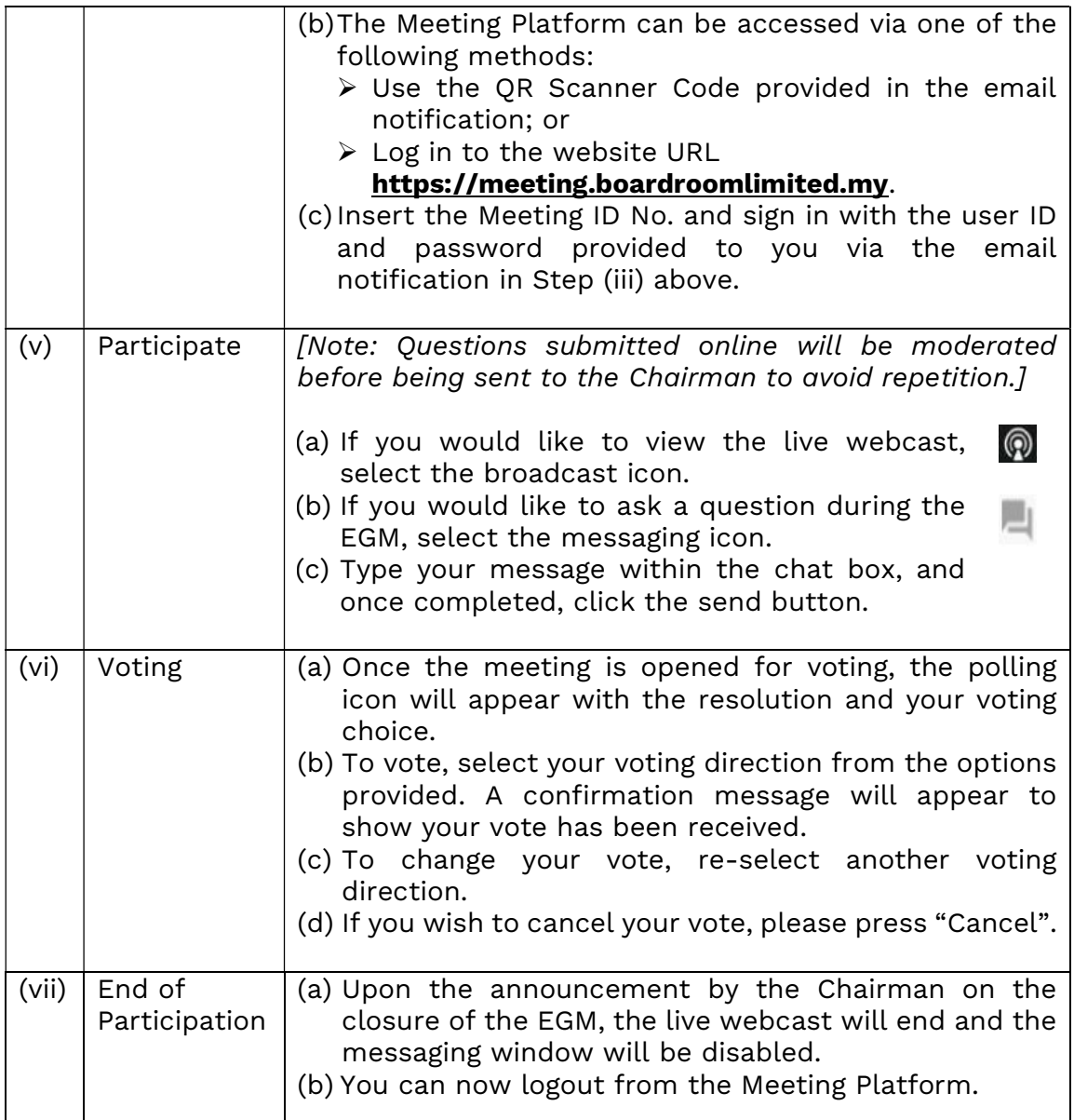

# 7. Gift Policy

There will be **NO DISTRIBUTION** of door gifts or vouchers for shareholders/proxies who participate in the EGM.

### 8. Recording or Photography

No recording or photography of the EGM proceedings is allowed without the prior written permission of the Company.

#### 9. Notice of EGM, Proxy Form and Circular (as defined below) – GO DIGITAL & PAPERLESS

The Notice of EGM, Proxy Form and Circular to Shareholders in relation to the Proposed Strategic Partnership for the AIMS Data Centre Business via the Partial Divestment by the Company of Shares in AIMS Data Centre Holding Sdn Bhd and AIMS Data Centre (Thailand) Limited to DB Arrow Pte. Limited, a Portfolio Company managed by DigitalBridge Group, Inc. ("Circular") can be viewed and downloaded at https://www.time.com.my/about-us/investor-relations/general-meetings.

### 10. Communication Guidance

Shareholders are also reminded to monitor the Company's website and announcement(s) for any changes to the EGM arrangements that may be necessitated due to unforeseen circumstances.

#### 11. Enquiry

If you have any enquiries on the above or wish to request for technical assistance to participate in the EGM, please contact Boardroom during office hours from Monday to Friday (8.30 a.m. to 5.30 p.m. (Malaysia time)), contact details are as follows:

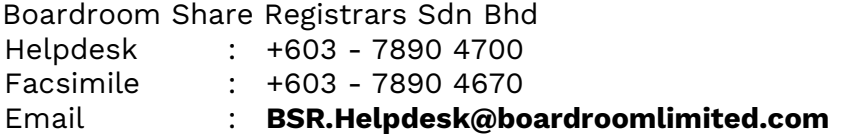